## Inhaltsverzeichnis

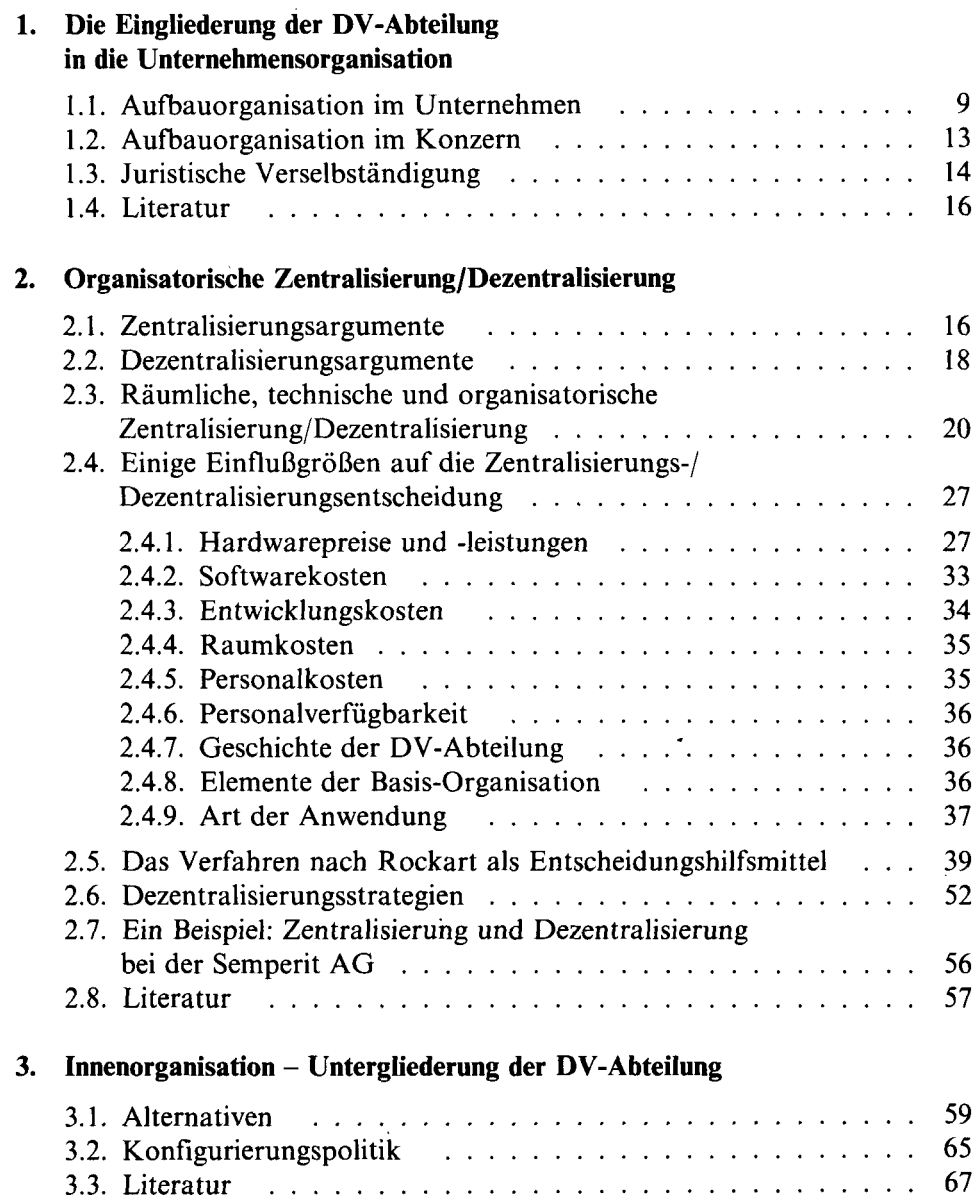

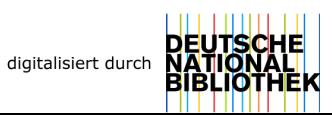

## **4. Das Informationszentrum (Benutzerservicezentrum)**

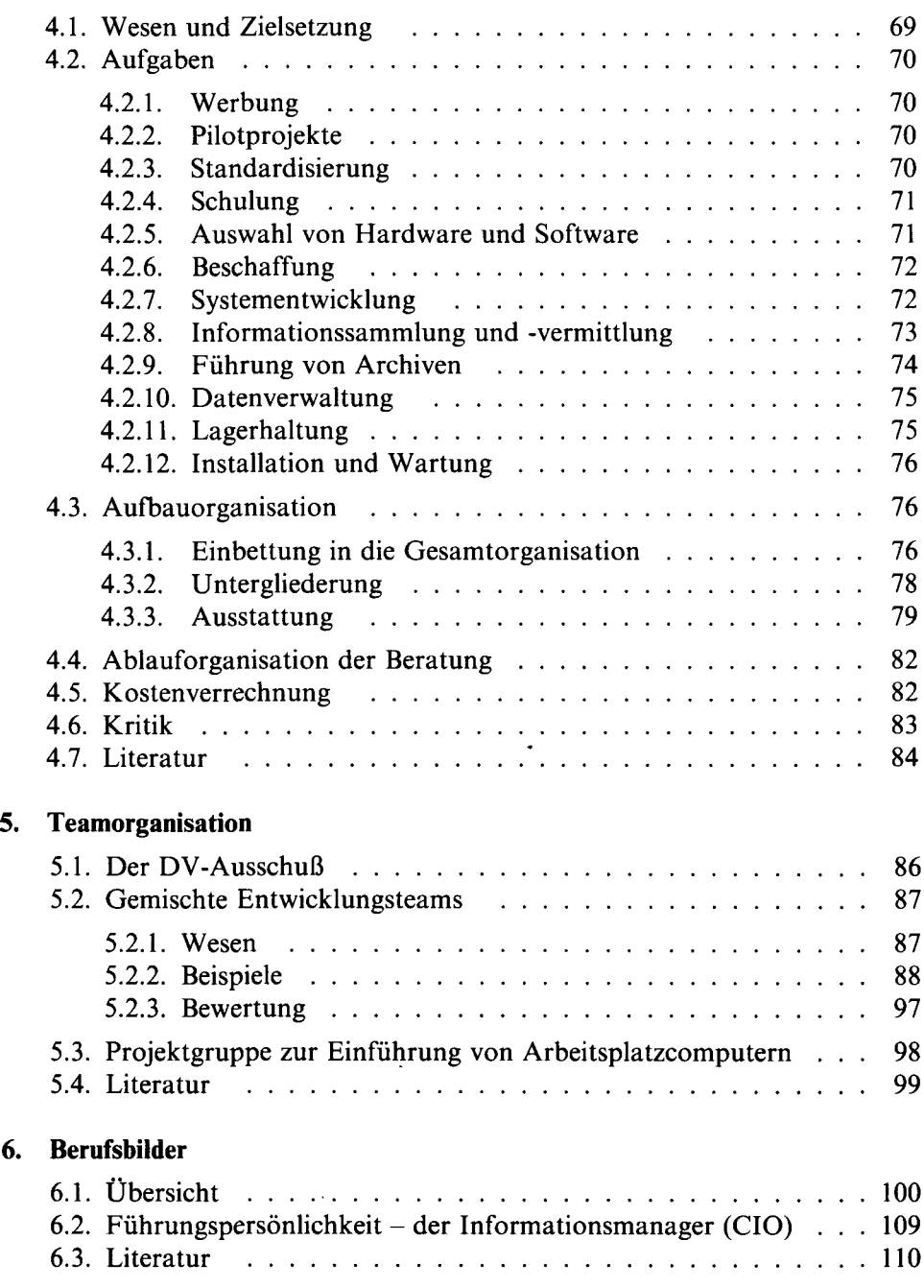

*Sachregister*